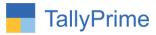

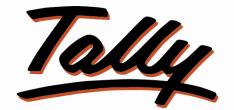

# POWER OF SIMPLICITY

# Supplier Invoice No. & Date in Ledger Statement and

# Purchase Register- 1.0

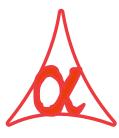

# Alpha Automation Pvt. Ltd.

### **Head Office**

104-The Grand Apurva, Nr. Hotel Fortune Palace,

Nr. Digjam Circle, Airport Road - JAMNAGAR – Gujarat (India)

Phone No.: +91-288-2713956/57/58, 9023726215/16, 9099908115, 9825036442

Email : mail@aaplautomation.com

#### **Branch Office**

| Rajkot | : | 807-Dhanrajni Complex, Nr. Hotel Imperial Palace, Dr. Yagnik |
|--------|---|--------------------------------------------------------------|
|        |   | Road, RAJKOT (Gujarat).                                      |

**Gandhidham** : 92-GMA Building, 2nd Floor, Plot No. -297, Sector-12B. GANDHIDHAM (Gujarat)

Supplier Invoice No. & Date in Ledger Statement and Purchase Register-1.0

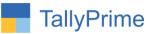

© 2020 Alpha Automation Pvt. Ltd. All rights reserved.

Tally, Tally 9, Tally9, Tally.ERP, Tally.ERP 9, Shoper, Shoper 9, Shoper POS, Shoper HO, Shoper 9 POS, Shoper 9 HO, TallyDeveloper, Tally.Server 9, Tally Developer, Tally. Developer 9, Tally.NET, Tally Development Environment, TallyPrime, TallyPrimeDeveloper, TallyPrime Server, Tally Extender, Tally Integrator, Tally Integrated Network, Tally Service Partner, TallyAcademy & Power of Simplicity are either registered trademarks or trademarks of Tally Solutions Pvt. Ltd. in India and/or other countries. All other trademarks are properties of their respective owners.

Version: Alpha Automation Pvt. Ltd. / Supplier Invoice No. & Date in Ledger Statement and Purchase Register/1.0/ Oct-2020

Supplier Invoice No. & Date in Ledger Statement and Purchase Register-1.0

Page 2

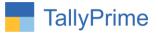

# Supplier Invoice No. & Date in Ledger Statement

# and Purchase Register-1.0

# Introduction

• With This Add-on User get facilities to Supplier Invoice No. and Date in Ledger Statement and Purchase Register.

# **Benefits**

• User can view Supplier Invoice No. in Ledger Statement and also Purchase Register.

# What's New?

• Compatible with Tally Prime

### Important!

Take back up of your company data before activating the Add-on.

Once you try/purchase an Add-on, follow the steps below to configure the Add-on and use it.

### Installation

- 1. Copy the TCP file in TallyPrime Folder.
- 2. Gateway of Tally  $\rightarrow$  F1 (Help) $\rightarrow$  TDL & Add-on  $\rightarrow$  F4 (Manage Local TDL)  $\rightarrow$  Select Yes in Load TDL on Startup and give the file name of TCP File. After pressing the Enter Key will show TDL Status which should be as Loaded.

### System requirements:

No additional hardware / software infrastructure is required for executing and operation this applications module

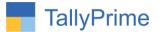

#### 1. Activate the Add-on.

#### For TallyPrime Release 1.0

Go to Gateway of Tally  $\rightarrow$  F1: Help  $\rightarrow$  TDL & Add-On  $\rightarrow$  F6: Add-On Features. Alternatively, you may press CTRL + ALT + T from any menu to open TDL Management report and then press F6: Add-On Features

Set "Yes" to the option "Display Supplier Invoice no. & Date in Ledger Statement and Purchase Register?"

| Add-On Features                                                                    |          |
|------------------------------------------------------------------------------------|----------|
| Display Supplier Invoice No. & Date in Ledger Statement and Purchase Register? Yes |          |
|                                                                                    |          |
|                                                                                    |          |
|                                                                                    |          |
|                                                                                    |          |
|                                                                                    |          |
|                                                                                    |          |
|                                                                                    |          |
|                                                                                    | Accept ? |
|                                                                                    |          |

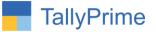

### **Detailed User Guide:**

# 1. Gateway of Tally $\rightarrow$ Vouchers $\rightarrow$ Purchase (F9)

| Particition   Ito   Ito 10   Date   T3460-20   F16-000   F16-000   F                                                                                                    | Proceeding 10 Date 1340v-20 Fill Star 20 Fill Star 20                                                                                                    | Part Note 16   10   Lip Arria   Barrya   Solution     201 According   355640 (C   55560 (C   5650 (C   5650 (C                                                                                                    | Accounting Voucher Alteration                                                                                                    | Smart Solutions                  | F2: Date       |
|----------------------------------------------------------------------------------------------------|----------------------------------------------------------------------------------------------------|----------------------------------------------------------------------------------------------------|----------------------------------------------------------------------------------------------------|----------------------------------|----------------|
| Supplier linkers   101   Date   1 State-23   Frid   Frid                                                                                                    | updget models   100   Date   1346-28   Filled   Filled   Fill                                                                                                    | upper inclusion   101   Date   1 Marchano   1 Marchano                                                                                                    | Purchase No. 10                                                                                                    | 13-Nov-                          | 0 53.0         |
| Control Database degr / Purchase Acc. Purchase Acc.                                                                                                    | зили с бало с' 53,500,00 с/ FL Contra FL Contra   une do talance 1,50,500,00 с/ Rate pr Dec S Annot FL Recipt   ny Deck 1,000,00 c/ Rate pr Dec S Annot FL Recipt   ny Deck 1,000,00 c/ Rate pr Dec S Annot FL Recipt   no of tem 1,000,00 c/ Rate pr Dec S Annot FL Recipt   no of tem 1,000,00 c/ Rate pr Dec S Annot FL Recipt   no of tem 1,000,00 c/ Rate PL Puchase FL Contra FL Contra FL Contra   St St 1,000,00 c/ Rate FL Contra FL Contra FL Contra   GST 1,000,00 c/ Rate FL Contra FL Contra FL Contra FL Contra   GST 1,000,00 c/ Rate FL Contra FL Contra FL Contra FL Contra   GST 1,000,00 c/ Rate FL Contra FL Contra FL Contra FL Contra   annot 1,000,00 c/ FL Contra FL Con                                                                                                    | злясно законо Ст F8 Contra   Unruch sa konger 1 No. 50,000,00 Dr Ame F8 Contra   anne of tem Ounnini Ref Promotes F8,000,00   anne of tem Ounnini Ref Promotes F8,000,00   anne of tem Ounnini Ref Promotes F8,000,00   anne of tem No No F8,000,00 F8,000,00   and Context 1 Nos 8,000,00 No 8,000,00 F8,000,00   AD-1 1 Nos 8,000,00 No 8,000,00 F8,000,00   GST 1 Nos 8,000,00 No 8,000,00 F8,000,00   GST 1 Nos 8,000,00 No 8,000,00 F8,000,00   GST 1 Nos 8,000,00 No 8,000,00 F8,000,00   GST 1 Nos 8,000,00 F8,000,00 F8,000,00   GST 1 Nos 8,000,00 F8,000,00 F8,000,00   GST 1 Nos 8,000,00 F8,000,00 F8,000,00   GST 1 No 1 No.00,000 F8,000,00 F8,000,00   GST 1 No.00,000,000 <t< td=""><td>the set of the second second</td><td>: 13-Nov-20 Frid</td><td>y F3: Company</td></t<>                                                                                                    | the set of the second second | : 13-Nov-20 Frid                 | y F3: Company  |
| Purchase Acc<br>connectationes Acc<br>structer blances   Quantity   Rate per Dic %   Amout   F6 Receipt     Name of Item   Quantity   Rate per Dic %   Amout   F6 Receipt     Any Desk<br>AD1   1 Nos 10,000.00 Nos   8,000.00   F6 Receipt   F7.200ml     Printer   1 Nos 8,000.00 Nos   8,000.00   F6 Receipt   F7.200ml     CGST   555T   1 State per Dic %   Amout   F6.8000     SoST   State per Dic %   Amout   F0.0000     I State per Dic %   Amout   F0.0000   F0.0000     I State per Dic %   B.00000   F0.0000   F0.0000     I State per Dic %   B.00000   F0.0000   F0.0000     I State per Dic %   B.00000   F0.0000   F0.0000     I State per Dic %   I State per Dic %   F0.0000   F0.0000     I State per Dic %   I State per Dic %   I State per Dic %   F0.0000     I State per Dic %   I State per Dic %   I State per Dic %   F0.0000     I Per Dic %   I State per Dic %   I State per Dic %   F0.0000                                                                                                    | witchings Acc. F2. Payment   ame of Nem Quantity Ref PE See Option F2. Receipt   ny Desk 11% 51,000.00 Nor 0.00000 Ref F2. Receipt   AD-1 11% 51,000.00 Nor 8,000.00 F2. Receipt F2. Receipt   AD-1 11% 51,000.00 Nor 8,000.00 F2. Receipt F2. Receipt   SGT 11% 51,000.00 Nor 8,000.00 F2. Receipt F2. Receipt   GST 51 11% 51,000.00 Nor F2. Receipt F2. Receipt   GST 11% 51,000.00 Nor F2. Receipt F2. Receipt F2. Receipt   GST 11% 51,000.00 Nor F2. Receipt F2. Receipt F2. Receipt   GST 12% 12% F2. Receipt F2. Receipt F2. Receipt   GST 12% 12% F2. Receipt F2. Receipt F2. Receipt   GST 12% 12% F2. Receipt F2. Receipt F2. Receipt F2. Receipt   GST 12% 12% F2. Receipt F2. Receipt F2. Receipt <td< td=""><td>industry   Purchase Action   State per Bic %   Annot   Fig. Repetite     ame of Item   Quantity   Rate per Bic %   Annot   Fig. Repetite     ny Deak   AD-1   1 Nos 8,000.00 Nos   8,000.00   Rate per Bic %   Annot   Fig. Selectite     nine   1 Nos 8,000.00 Nos   8,000.00   8,000.00   Rate per Bic %   Annot   Fig. Selectite     ST   1 Nos 8,000.00 Nos   8,000.00   Rate per Bic %   Annot   Fig. Selectite     GST   1 Nos 8,000.00 Nos   8,000.00   Fig. Selectite   1,000.00   Fig. Selectite     GST   1 Nos 8,000.00 Nos   8,000.00   Fig. Selectite   1,000.00   Fig. Selectite     GST   1 Nos 8,000.00 Nos   8,000.00   Fig. Selectite   1,000.00   Fig. Selectite     GST   1 Selectite   1,000.00   Fig. Selectite   1,000.00   Fig. Selectite     GST   1 Selectite   1,000.00   Fig. Selectite   1,000.00   Fig. Selectite     GST   1 Selectite   1,000.00   Fig. Selectite   1,000.00   <td< td=""><td>Party A/c name : Amardeep Technologies</td><td></td><td>Et Custo</td></td<></td></td<>                                                                                                    | industry   Purchase Action   State per Bic %   Annot   Fig. Repetite     ame of Item   Quantity   Rate per Bic %   Annot   Fig. Repetite     ny Deak   AD-1   1 Nos 8,000.00 Nos   8,000.00   Rate per Bic %   Annot   Fig. Selectite     nine   1 Nos 8,000.00 Nos   8,000.00   8,000.00   Rate per Bic %   Annot   Fig. Selectite     ST   1 Nos 8,000.00 Nos   8,000.00   Rate per Bic %   Annot   Fig. Selectite     GST   1 Nos 8,000.00 Nos   8,000.00   Fig. Selectite   1,000.00   Fig. Selectite     GST   1 Nos 8,000.00 Nos   8,000.00   Fig. Selectite   1,000.00   Fig. Selectite     GST   1 Nos 8,000.00 Nos   8,000.00   Fig. Selectite   1,000.00   Fig. Selectite     GST   1 Selectite   1,000.00   Fig. Selectite   1,000.00   Fig. Selectite     GST   1 Selectite   1,000.00   Fig. Selectite   1,000.00   Fig. Selectite     GST   1 Selectite   1,000.00   Fig. Selectite   1,000.00 <td< td=""><td>Party A/c name : Amardeep Technologies</td><td></td><td>Et Custo</td></td<>                                                                                                    | Party A/c name : Amardeep Technologies                                                                                                    |                                  | Et Custo       |
| Construction   Quantity   Rate per Bitc.'s   Amount   FE: Receipt     Anno Oltem   1 Nos 10,000.00 Nos   1000000   F0: Soles     AD-1   1 Nos 8,000.00 Nos   8,000.00   F0: Construction     Printer   1 Nos 8,000.00 Nos   8,000.00   F0: Construction     CGST   SGST   1,620.00   F0: Construction   F0: Construction     L: Optional   1,620.00   F0: Construction   F0: Construction   F0: Construction     SGST                                                                                                    | Interview   Operating   Operating   Operating   Perspective     no of Nem   Nos 10,000.00 Nos   1000.00 Nos   1000.00                                                                                                    | Conversion   Operand by   Rate per lise %   Amount   Fig. Receipt     mp Deak   1 Nos 8,000.00 Nos   8,000.00   72.00mdl   72.00mdl   72.00m                                                                                                    | Purchase ledger : Purchase Acc                                                                                                    |                                  |                |
| Any Dask<br>AC 1<br>Printer<br>1 Nos 8,000.0 Nos<br>SGST<br>1 Nos 8,000.0 Nos<br>1 R0000<br>1 R0000<br>1 R000 | Probat<br>AD-1   Hos 10,000.00 Mos   100000   F7-Journal     F7-Bournal   F7-Bournal   F7-Bournal   F7-Bournal     F7-Bournal   F7-Bournal   F7-Bournal   F7-Bournal     GST   F7-Bournal   F7-Bournal   F7-Bournal     GST   F7-Bournal   F7-Bournal   F7-Bournal     GST   F7-Bournal   F7-Bournal   F7-Bournal     GST   F7-Bournal   F7-Bournal   F7-Bournal     GST   F7-Bournal   F7-Bournal   F7-Bournal     GST   F7-Bournal   F7-Bournal   F7-Bournal     GST   F7-Bournal   F7-Bournal   F7-Bournal     GST   F7-Bournal   F7-Bournal   F7-Bournal     GST   F7-Bournal   F7-Bournal   F7-Bournal     GST   F7-Bournal   F7-Bournal   F7-Bournal     GST   F7-Bournal   F7-Bournal   F7-Bournal     GST   F7-Bournal   F7-Bournal   F7-Bournal     GST   F7-Bournal   F7-Bournal   F7-Bournal     GST                                                                                                    | my Dak<br>AD-1   1 Nos 10,000 Nos   10000   F7-Jundal   F8-Sela     rinter   1 Nos 8,000.00 Nos   8,000   100 Ober Vouchers     SGT   15,000   100 Ober Vouchers   100 Ober Vouchers     SGST   100 Ober Vouchers   100 Ober Vouchers   100 Ober Vouchers     SGST   100 Ober Vouchers   100 Ober Vouchers   100 Ober Vouchers     SGST   100 Ober Vouchers   100 Ober Vouchers   100 Ober Vouchers     SGST   100 Ober Vouchers   100 Ober Vouchers   100 Ober Vouchers     SGST   100 Ober Vouchers   100 Ober Vouchers   100 Ober Vouchers     SGST   100 Ober Vouchers   100 Ober Vouchers   100 Ober Vouchers     SGST   100 Ober Vouchers   100 Ober Vouchers   100 Ober Vouchers     SGST   100 Ober Vouchers   100 Ober Vouchers   100 Ober Vouchers     SGST   100 Ober Vouchers   100 Ober Vouchers   100 Ober Vouchers     SGST   100 Ober Vouchers   100 Ober Vouchers   100 Ober Vouchers     SGST   100 Ober Vouchers   100 Ober Vouchers   100 Ober Vouchers                                                                                                    |                                                                                                    | Quantity Data or No. K Amou      |                |
| AD-3   This 10,000,00 Nos   10,000,00   FE:Sales     Printer   1 Nos 8,000,00 Nos   8,000,00   FE:Charles     CGST   1,620,00   FE:Charles   Hore Details     SGST   1,620,00   FE:Charles   Hore Details                                                                                                    | Inclusion   Inclusion   Inclusion   Inclusion   FR: Sales     AD-1   1 Nos 8,000.00 Nos   8,000.00   92: Purchase   18,000.00   16,200.00   16,200.00   16,200.00   16,200.00   16,200.00   16,200.00   16,200.00   16,200.00   16,200.00   16,200.00   16,200.00   16,200.00   16,200.00   16,200.00   16,200.00   16,200.00   16,200.00   16,200.00   16,200.00   16,200.00   16,200.00   16,200.00   16,200.00   16,200.00   16,200.00   16,200.00   16,200.00   16,200.00   16,200.00   16,200.00   16,200.00   16,200.00   16,200.00   16,200.00   16,200.00   16,200.00   16,200.00   16,200.00   16,200.00   16,200.00   16,200.00   16,200.00   16,200.00   16,200.00   16,200.00   16,200.00   16,200.00   16,200.00   16,200.00   16,200.00   16,200.00   16,200.00   16,200.00   16,200.00   16,200.00   16,200.00   16,200.00   16,200.00   16,200.00   16,200.00   16,200.00   16,200.00   16,200.00   16,200.00                                                                                                    | Instruction   Instruction                                                                                                    | Name of Rem                                                                                                    | Qualitity hate per use in Alliou |                |
| Printer 1 Nos 8,00.00 Nos 8,000.0 PSP-Purchase   18,000.0 F10: Other Vour F10: Other Vour   SGST 1,520.00 F10: Other Vour   18:000.0 F10: Other Vour F10: Other Vour   19:000 F10: Other Vour F10: Other Vour   19:000 F10: Other Vour <td>inter 1 Nos 8,00.00 Nos 8.00.00 PE-Purchase   18,00.00 16,00.00 F0: Other Vouche   1,62.00 F.AucBill E.AucBill   1,62.00 F.AucBill E.AucBill   1,62.00 F.AucBill E.AucBill   1,62.00 F.AucBill E.AucBill   1,62.00 F.AucBill E.AucBill   1,62.00 F.AucBill E.AucBill   1,62.00 F.AucBill E.AucBill   1,62.00 F.AucBill E.AucBill   1,62.00 F.AucBill E.AucBill   1,62.00 F.AucBill E.AucBill   1,62.00 F.AucBill E.AucBill   1,62.00 F.AucBill E.AucBill   1,62.01 F.AucBill E.AucBill   1,62.02 F.AucBill E.AucBill   1,62.03 F.AucBill E.AucBill   1,62.04 F.AucBill E.AucBill   1,62.05 F.AucBill E.AucBill   1,62.05 F.AucBill E.AucBill   1,62.05 F.AucBill E.AucBill   1,62.05 F.AucBill &lt;</td> <td>I Nos 8,000,0 Nos 8,000,0 18,000,0 18,000,0</td> <td>Any Desk</td> <td>1 Nos 10,000.00 Nos 10,000.</td> <td>0</td>                                                                                                    | inter 1 Nos 8,00.00 Nos 8.00.00 PE-Purchase   18,00.00 16,00.00 F0: Other Vouche   1,62.00 F.AucBill E.AucBill   1,62.00 F.AucBill E.AucBill   1,62.00 F.AucBill E.AucBill   1,62.00 F.AucBill E.AucBill   1,62.00 F.AucBill E.AucBill   1,62.00 F.AucBill E.AucBill   1,62.00 F.AucBill E.AucBill   1,62.00 F.AucBill E.AucBill   1,62.00 F.AucBill E.AucBill   1,62.00 F.AucBill E.AucBill   1,62.00 F.AucBill E.AucBill   1,62.00 F.AucBill E.AucBill   1,62.01 F.AucBill E.AucBill   1,62.02 F.AucBill E.AucBill   1,62.03 F.AucBill E.AucBill   1,62.04 F.AucBill E.AucBill   1,62.05 F.AucBill E.AucBill   1,62.05 F.AucBill E.AucBill   1,62.05 F.AucBill E.AucBill   1,62.05 F.AucBill <                                                                                                    | I Nos 8,000,0 Nos 8,000,0 18,000,0 18,000,0                                                                                                    | Any Desk                                                                                                    | 1 Nos 10,000.00 Nos 10,000.      | 0              |
| CGST<br>SGST<br>SGST<br>SGST<br>SGST<br>SGST<br>SGST<br>SGST                                                                                                    | GST   16:000   F10:0010* 1/320.00     1.6200   E-Autofil   E-Autofil     또 Change Mode   E-Optional   E     E-Optional   Topost.Dated   E                                                                                                    | GST 16.000.00 F10.010er Vouches   1.520.00 E.Change Mode   1.100.00 E.Change Mode   1.100.00 E.Change Mode   1.100.00 E.Optional   2.100.00 E.Post-Dated                                                                                                    |                                                                                                    |                                  | - Andrews      |
| CGST<br>SGST<br>1,620.00<br>I:Change Mode<br>I:Coptional<br>I:Post-Dated                                                                                                    | GST 1,820.00 [-Andfill   [-Change Mode [-More Details   [-CyCptional [-Optional   [-Post-Dated] [-Post-Dated]                                                                                                    | ST<br>GST<br>ST<br>ST<br>ST<br>ST<br>ST<br>ST<br>ST<br>ST<br>ST<br>ST<br>ST<br>ST<br>S                                                                                                    | Printer                                                                                                    |                                  |                |
| SGST 1,620.00 [c.Auto61]<br>[c.Auto61]<br>[c.A                                                                                                    | GST 1,6200<br>Change Mode<br>Conso<br>Conso | AGST \$1,620.00<br>∴ Change Mode<br>∴ Change Mode<br>∴ Coptional<br>∴ Post-Dated<br>arrator: 2 Nos 21,240.00                                                                                                    | 0007                                                                                                    |                                  |                |
| L: Optional<br>I: Post-Dated                                                                                                    | arration: <u>2 Nos</u> <b>21,20.00</b>                                                                                                    | arration: <u>2 Nos</u> 21,240.00                                                                                                    | SGST                                                                                                    | 1,520.<br>1,620.                 | 0              |
| :More Details<br>L: Optional<br>T: Post-Dated                                                                                                    | arration: <u>2 Nos</u> <b>21,240.0</b>                                                                                                    | In the matrix of the second second seco |                                                                                                    |                                  | E: Autonii     |
| L<br>Post-Dated<br>□ Post-Dated                                                                                                    | arration: <u>2 Nos</u> <b>21,240.00</b>                                                                                                    | arration: <u>2 Nos</u> <b>21,240.00</b>                                                                                                    |                                                                                                    |                                  |                |
| ]:Post-Dated                                                                                                    | arration: <u>2 Nos <b>21,240.00</b></u>                                                                                                    | arration: <u>2 Nos</u> 21,240.00                                                                                                    |                                                                                                    |                                  | : More Details |
| ]:Post-Dated                                                                                                    | arration: <u>2 Nos <b>21,240.00</b></u>                                                                                                    | arration: <u>2 Nos</u> 21,240.00                                                                                                    |                                                                                                    |                                  |                |
|                                                                                                    | arration: <u>2 Nos 21,240.00</u>                                                                                                    | arration: <u>2 Nos 21,240.00</u>                                                                                                    |                                                                                                    |                                  |                |
|                                                                                                    |                                                                                                    |                                                                                                    |                                                                                                    |                                  | I:Post-Dated   |
|                                                                                                    |                                                                                                    |                                                                                                    |                                                                                                    |                                  |                |
|                                                                                                    |                                                                                                    |                                                                                                    |                                                                                                    |                                  |                |
|                                                                                                    |                                                                                                    |                                                                                                    |                                                                                                    |                                  |                |
|                                                                                                    |                                                                                                    |                                                                                                    |                                                                                                    |                                  |                |
|                                                                                                    |                                                                                                    |                                                                                                    |                                                                                                    |                                  |                |
|                                                                                                    |                                                                                                    |                                                                                                    |                                                                                                    |                                  |                |
|                                                                                                    |                                                                                                    |                                                                                                    |                                                                                                    |                                  |                |
|                                                                                                    |                                                                                                    |                                                                                                    |                                                                                                    |                                  |                |
|                                                                                                    |                                                                                                    |                                                                                                    |                                                                                                    |                                  |                |
|                                                                                                    |                                                                                                    |                                                                                                    |                                                                                                    |                                  |                |
| Narration: 2 Nos 21,240.00                                                                                                    | F12: Configure                                                                                                    | F12: Configure                                                                                                    | Narration:                                                                                                    | 2 Nos 21,240.                    | 0              |
| F12: Configure                                                                                                    |                                                                                                    |                                                                                                    |                                                                                                    |                                  | F12: Configure |
|                                                                                                    |                                                                                                    |                                                                                                    |                                                                                                    |                                  |                |
|                                                                                                    |                                                                                                    |                                                                                                    |                                                                                                    |                                  |                |
|                                                                                                    |                                                                                                    |                                                                                                    |                                                                                                    |                                  |                |
|                                                                                                    |                                                                                                    |                                                                                                    |                                                                                                    |                                  |                |
|                                                                                                    |                                                                                                    |                                                                                                    |                                                                                                    |                                  |                |
|                                                                                                    |                                                                                                    |                                                                                                    |                                                                                                    |                                  |                |
|                                                                                                    |                                                                                                    |                                                                                                    |                                                                                                    |                                  |                |
|                                                                                                    |                                                                                                    |                                                                                                    |                                                                                                    |                                  |                |
|                                                                                                    |                                                                                                    |                                                                                                    |                                                                                                    |                                  |                |
|                                                                                                    |                                                                                                    |                                                                                                    |                                                                                                    |                                  |                |

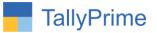

# 2. Display $\rightarrow$ Account Books $\rightarrow$ Ledger $\rightarrow$ Select Ledger

| edger Vouchers                               | Smart Solutions X                                                                            | F2: Period                 |
|----------------------------------------------|----------------------------------------------------------------------------------------------|----------------------------|
| edger: Amardeep Technologies                 | For 13-Nov-20                                                                                |                            |
| Date Particulars                             | Vch Type Inv No. Inv Date Vch No. Debit Credit                                               | F3: Company                |
|                                              |                                                                                              | F4: Ledger                 |
| -Nov-20 Purchase Acc<br>-Nov-20 Purchase Acc | Purchase   1001   13-Nov-20   10   21,240.00     Purchase   1002   13-Nov-20   11   1,180.00 |                            |
| -Nov-20 Purchase Acc                         | Purchase 1002 13-100-20 11 1, 160-00<br>Purchase 1003 13-Nov-20 12 5,900.00                  | F5: Bill-wise              |
|                                              |                                                                                              | F6: Monthly                |
|                                              |                                                                                              | F7                         |
|                                              |                                                                                              | F8: Columnar               |
|                                              |                                                                                              | F9                         |
|                                              |                                                                                              | F10                        |
|                                              |                                                                                              |                            |
|                                              |                                                                                              | B: Basis of Values         |
|                                              |                                                                                              | H: Change View             |
|                                              |                                                                                              |                            |
|                                              |                                                                                              | 실: Exception Repo          |
|                                              |                                                                                              | R: Reconcile               |
|                                              |                                                                                              | Here and the design of the |
|                                              |                                                                                              | S: Contact                 |
|                                              |                                                                                              |                            |
|                                              |                                                                                              |                            |
|                                              |                                                                                              |                            |
|                                              |                                                                                              |                            |
|                                              |                                                                                              |                            |
|                                              |                                                                                              |                            |
|                                              |                                                                                              |                            |
|                                              |                                                                                              |                            |
|                                              |                                                                                              |                            |
|                                              |                                                                                              |                            |
|                                              |                                                                                              |                            |
|                                              | A                                                                                            |                            |
|                                              | Opening Balance : 18,264.00<br>Current Total : 28,320.00                                     |                            |
|                                              | Closing Balance : 46,584.00                                                                  | C42. Castering             |

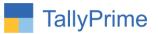

### 3. Display $\rightarrow$ Account Books $\rightarrow$ Purchase Register

|                                                                                                    |                   |       | Smart Solutions | Register                                                               |
|----------------------------------------------------------------------------------------------------|-------------------|-------|-----------------|------------------------------------------------------------------------|
| Solutions<br>1-Nov-20 to 30-Nov-20<br>F3: Comp                                                                                                    |                   |       |                 | Purchase Vouchers                                                      |
|                                                                                                    | Sumplier Inv. Sum |       | Veb Ture        | Particulars                                                            |
| Vch Type Supplier Inv Supplier Inv Vch No. Debit Credit F4: Voucl<br>No. Date Amount Amount                                                                 | No. Date          | N     | von type        | Falsculars                                                             |
| Durshare 4004 42 May 20 40 40 24 240 00                                                                                                    | 1001 121          | -     | Durchase        | mandara Taskaslania                                                    |
| Purchase   1001   13-Nov-20   10   21,240.00   F5     Purchase   1002   13-Nov-20   11   1,180.00   F5                                                      | 1001 13-0         | se 1  | Puiciase        | mardeep Technologies                                                   |
| Purchase   1001   13.Nov-20   10   21,240.00   F5     Purchase   1002   13.Nov-20   11   1,180.00   F6     Purchase   1003   13.Nov-20   12   5,900.00   F6 | 1003 13-1         | ise 1 | Purchase        | mardeep Technologies<br>unardeep Technologies<br>unardeep Technologies |
| F7: Show                                                                                                    |                   |       |                 |                                                                        |
| F8: Colun                                                                                                    |                   |       |                 |                                                                        |
| F9                                                                                                    |                   |       |                 |                                                                        |
| F10                                                                                                    |                   |       |                 |                                                                        |
|                                                                                                    |                   |       |                 |                                                                        |
| B: Basis                                                                                                    |                   |       |                 |                                                                        |
| H: Chang                                                                                                    |                   |       |                 |                                                                        |
| J:Except                                                                                                    |                   |       |                 |                                                                        |
|                                                                                                    |                   |       |                 |                                                                        |
| Total: 28,320.00 F12: Com                                                                                                    |                   |       |                 |                                                                        |

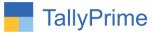

# FAQ

#### Which version/release of TallyPrime does the add-on support?

This add-on will work only from Tally Prime Release 1.0 onwards.

#### How will I get support for this add-on?

For any functional support requirements please do write to us on mail@aaplautomation.com or call us at +91-288-2713956/57/58, +91-9023726215/16, 9099908115, 9825036442.

# If I need some enhancements / changes to be incorporated for the add-on, whom should I contact?

Please to write to us on <u>mail@aaplautomation.com</u> with your additional requirements and we will revert to you in 24 hours.

#### Will new features added be available to us?

We offer one year availability of all support and new features free of cost. After one year, nominal subscription cost will be applicable to you to continue to get free support and updates.

#### What will happen after one year?

There is no fixed annual charge to be payable mandatory. However if any changes are required in our Add-On to make compatible with New Release of TallyPrime then the modification Charges will be applied.

#### I am using a multi-site. Can I use the same Add-on for all the sites?

No, one Add-on will work only for 1 site. You need to purchase again if you want to use the same Add-on for more sites.

#### TDL Management screen shows errors with the Add-on. What do I do?

Check whether the error is because of the Add-on or because of clashes between 2 TDLs (An add-on is also a TDL). In case of clashes, disable one or more TDLs and check which TDL has the error. If the Add-on has a problem, you can report it to us.

Page | 8

Supplier Invoice No. & Date in Ledger Statement and Purchase Register-1.0

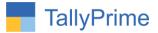

My Tally went into educational mode after installing the add-on. What do I do? Go into Gateway of Tally  $\rightarrow$  Press F1 (Help)  $\rightarrow$  TDL & Add-on  $\rightarrow$  Press F4 and remove the Add-on from the list and Restart Tally.

Supplier Invoice No. & Date in Ledger Statement and Purchase Register- 1.0